Review of Chap.s 6-8 Applied Operating System Concepts - Scheduling, Synchronization, Deadlocks ECE3055a, Spring 3055

### Module 5: Threads

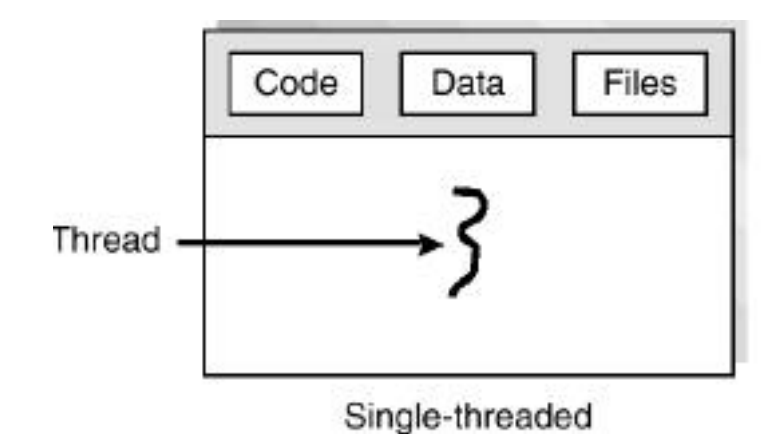

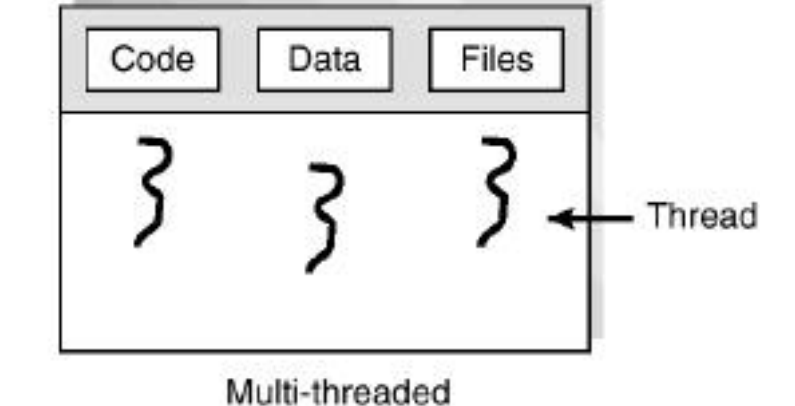

- Thread Management Done by User-Level Threads Library
- Examples
	- POSIX *Pthreads*
	- Mach *C-threads*
	- Solaris *threads*
- Supported by the Kernel
- Examples
	- Windows 95/98/NT
	- Solaris
	- Digital UNIX

### Solaris 2 Threads

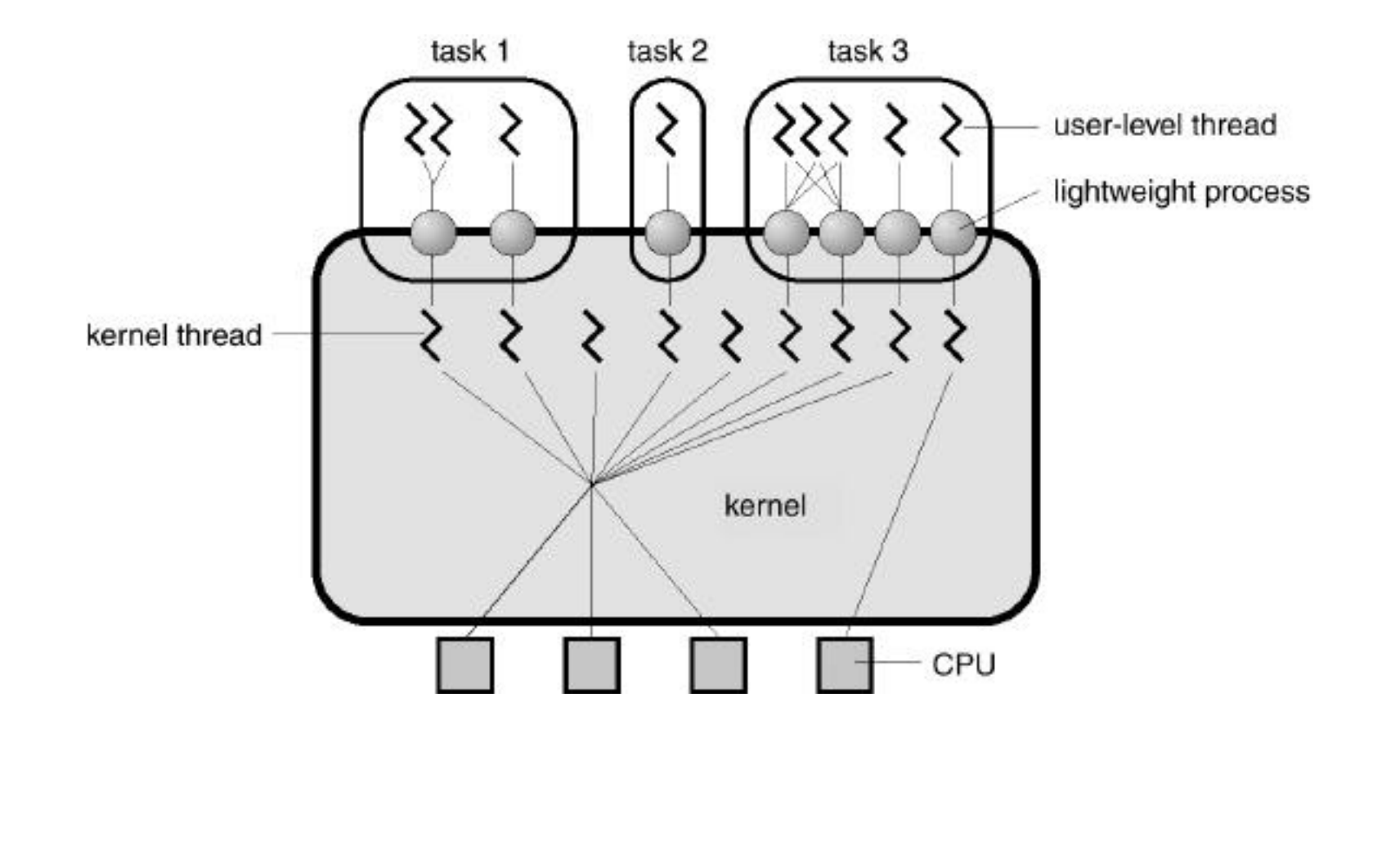

## Java Thread Management

- **suspend()** suspends execution of the currently running thread.
- **sleep**() puts the currently running thread to sleep for a specified amount of time.
- **resume()** resumes execution of a suspended thread.
- **stop**() stops execution of a thread.

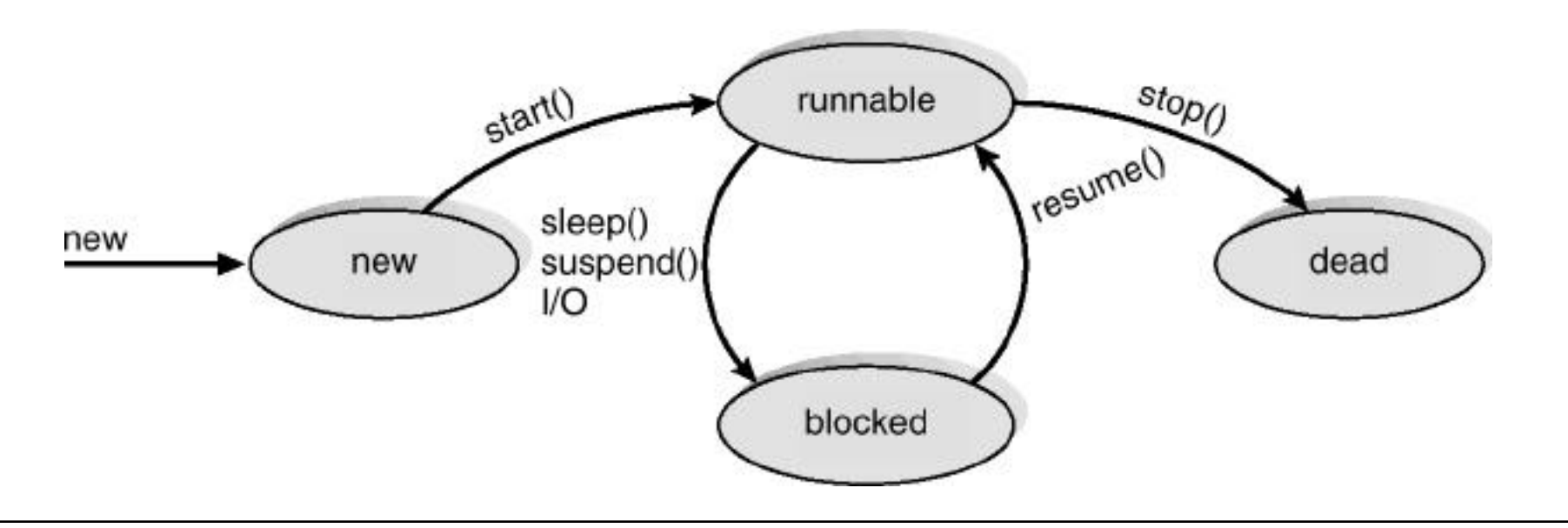

### UNIX (POSIX) THREAD MANAGEMENT

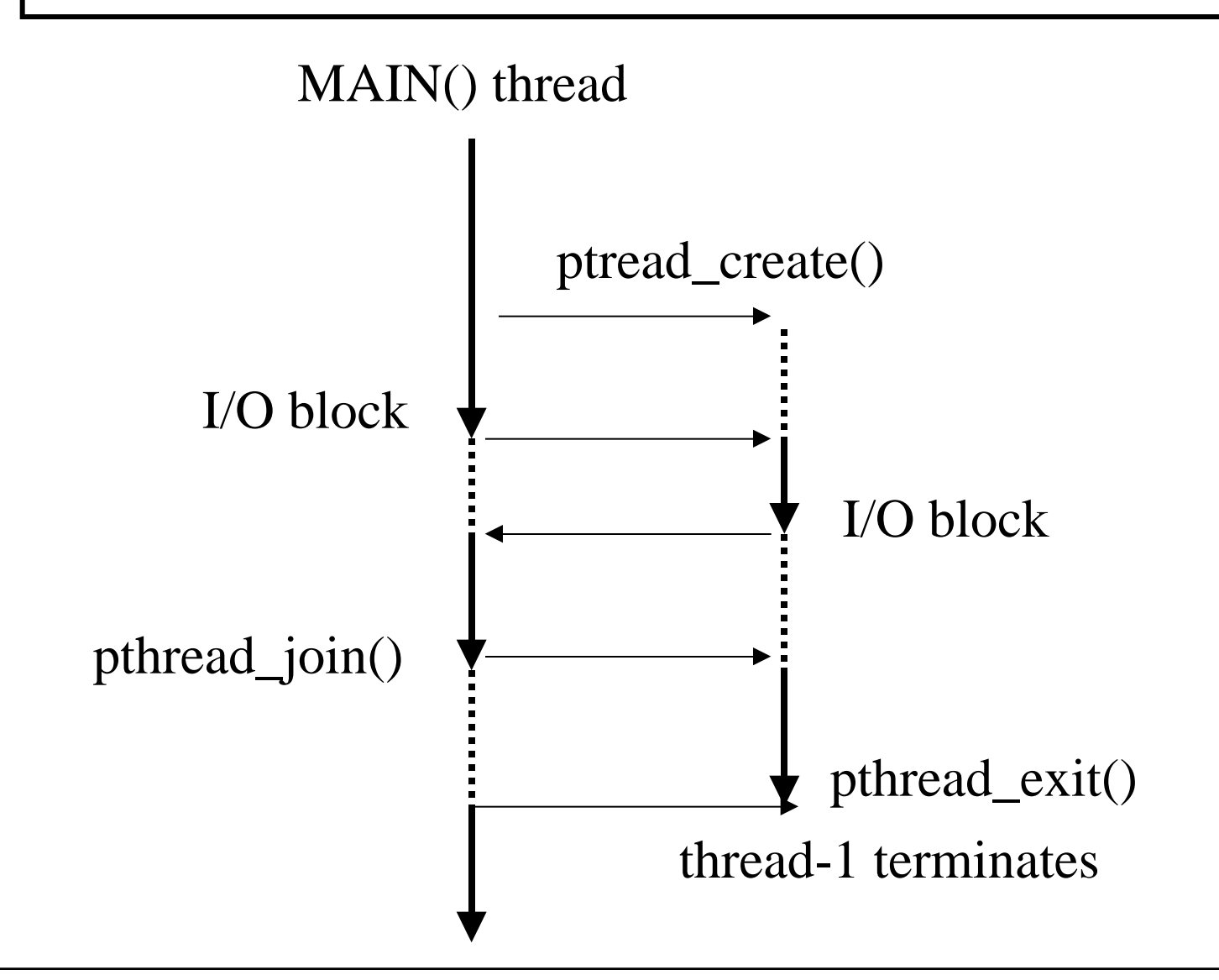

### Classical Problems

Producer-Consumer (Bounded-Buffer) Readers-Writers Dining Philosophers Resource Allocation

Mutual Exclusion Critical Sections

# Module 6: CPU Scheduling

- Basic Concepts
	- Maximum CPU utilization obtained with multiprogramming
	- CPU–I/O Burst Cycle Process execution consists of a *cycle* of CPU execution and I/O wait.
	- CPU burst distribution
- Scheduling Criteria
- Scheduling Algorithms
- Multiple-Processor Scheduling
- Real-Time Scheduling
- Algorithm Evaluation

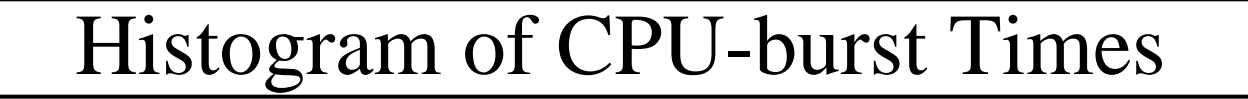

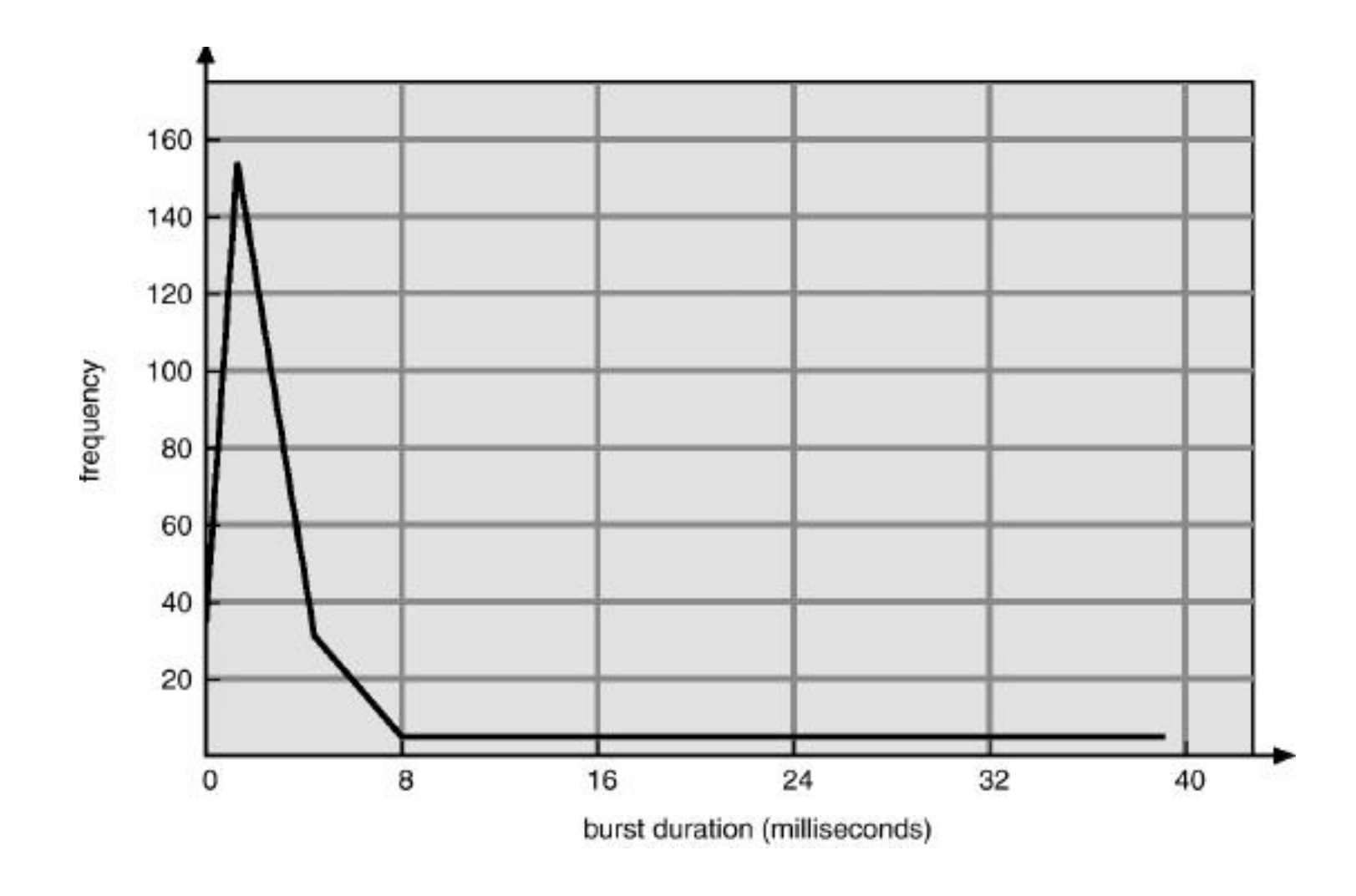

## CPU Scheduler

- Selects from among the processes in memory that are ready to execute, and allocates the CPU to one of them.
- CPU scheduling decisions may take place when a process:
	- 1. Switches from running to waiting state.
	- 2. Switches from running to ready state.
	- 3. Switches from waiting to ready.

4. Terminates.

- Scheduling under 1 and 4 is *nonpreemptive*.
- All other scheduling is *preemptive.*

```
Find the order of processing and the run times for
P1 (3 ticks), P2 (5 ticks), P3 (4 ticks), and P4 (1 tick)
          using (delta = 2 ticks, *where applicable)
 First-Come, First-Served (FCFS) Scheduling
  Shortest-Job-First (SJR) Scheduling
      Preemptive*
      Non-preemptive
 Round Robin*
```
Find the exponential average T of the last 5 burst lengths  $(67, 89, 13, 56, 45)$  using a factor a =0.8  $(67$  is most recent)

=========================================

 $T = a*67 + a^2*89 + a^3*13 + a^4*56 + a^5*45$  $= a * (67 + a * (89 + a * (13 + a * (56 + a * (45 + ...))))$ Find the next value if  $t=76$  using one  $*$  and one + operation.

 $T = a * (76 + *old value*)$  10

# Thread Scheduling

- Local Scheduling How the threads library decides which thread to put onto an available LWP.
- Global Scheduling How the kernel decides which kernel thread to run next.
- JAVA
	- JVM Uses a Preemptive, Priority-Based Scheduling Algorithm
	- FIFO Queue is Used if There Are Multiple Threads With the Same Priority.
	- JVM Schedules a Thread to Run When:
	- The Currently Running Thread Exits the Runnable State.
	- A Higher Priority Thread Enters the Runnable State JVM Does Not Specify Whether Threads are Time-Sliced or Not.

Module 8: Deadlocks

 System Model Deadlock Characterization Methods for Handling Deadlocks Deadlock Prevention Deadlock Avoidance Deadlock Detection Recovery from Deadlock Combined Approach to Deadlock Handling Deadlock can arise if four conditions hold simultaneously.

#### Mutual exclusion: only one process at a time can use a resource.

Hold and wait: a process holding at least one resource is waiting to acquire additional resources held by other processes.

No preemption: a resource can be released only voluntarily by the process holding it, after that process has completed its task.

Circular wait: there exists a set {P0,P1, ...,Pn} of waiting processes such that P0 is waiting for a resource that is held by P1, P1 is waiting for a resource that is held by P2, ...

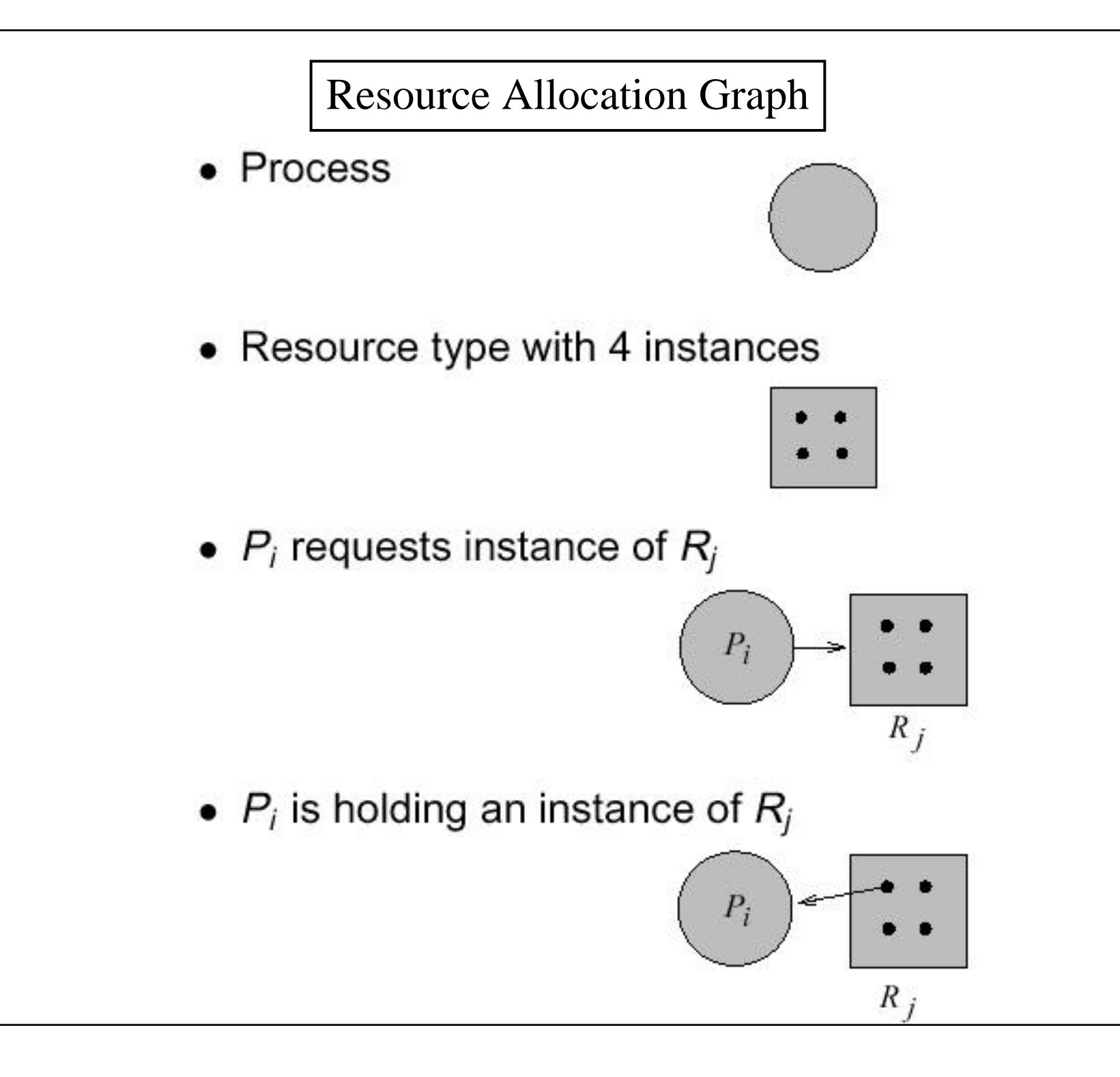

#### Example of a Graph With Cycle

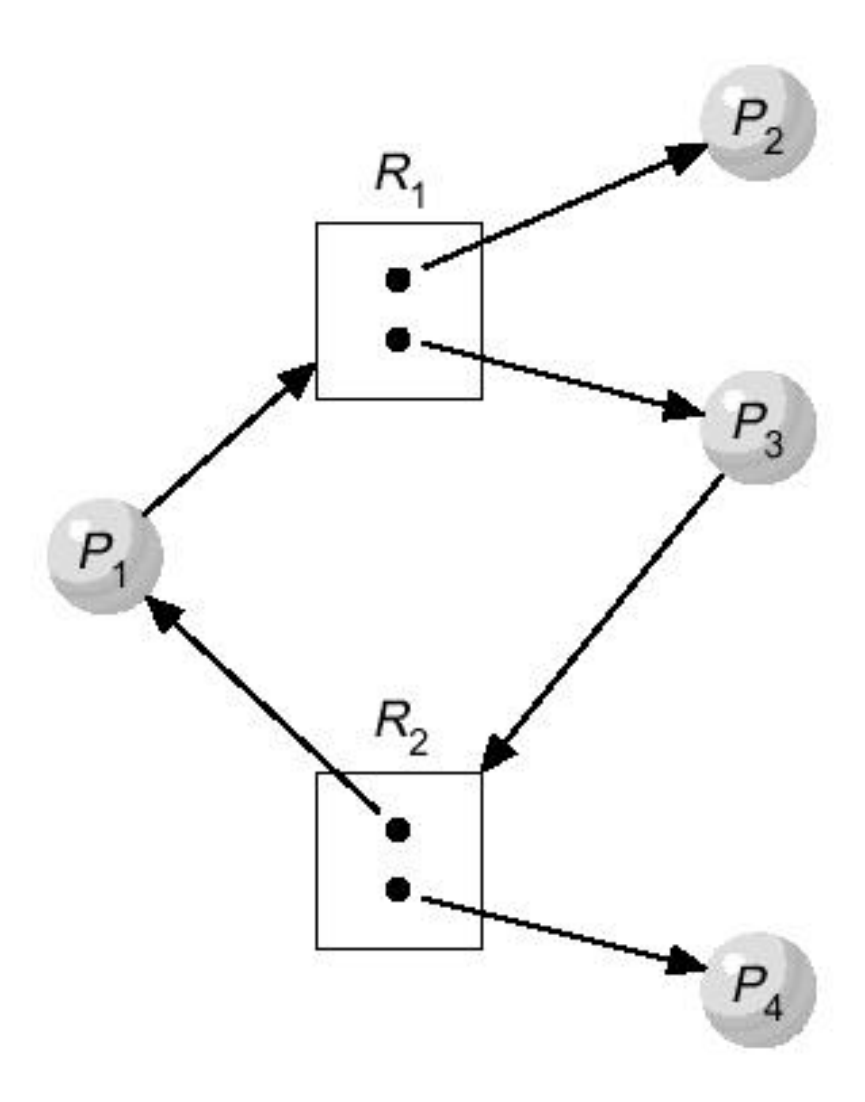

#### Methods for Handling Deadlocks

Ensure that the system will never enter a deadlock state.

Allow the system to enter a deadlock state and then recover.

 Ignore the problem and pretend that deadlocks never occur in the system; used by most operating systems, including UNIX.

#### Deadlock Avoidance

Requires that the system has some additional a priori information available.

 Simplest and most useful model requires that each process declare the maximum number of resources of each type that it may need.

 The deadlock-avoidance algorithm dynamically examines the resource-allocation state to ensure that there can never be a circular-wait condition.

 Resource-allocation state is defined by the number of available and allocated resources, and the maximum demands of the processes.

#### **Example of Banker's Algorithm**

- 5 processes  $P_0$  through  $P_4$ ; 3 resource types A (10 instances),  $B$  (5 instances), and  $C$  (7 instances).
- Snapshot at time  $T_0$ :

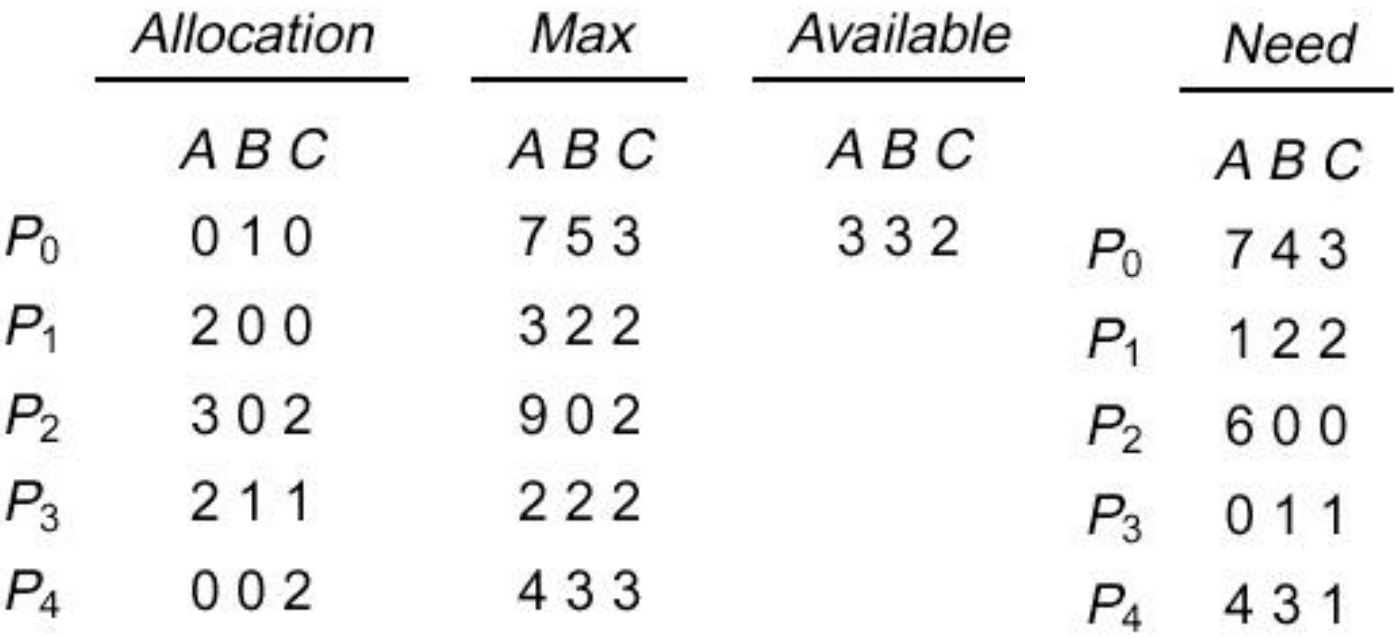

Which Order can P's Run? (P1, P3, P4, P2, P0) What resources are available after P3 runs? (743) 18

### Deadlock Detection

Allow system to enter deadlock state

Detection algorithm

Recovery scheme

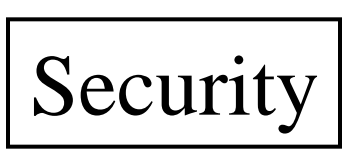

Must be considered in:

- •Computer Hardware design
- •Operating System Design
- •Application Software Design
- •All of the Above 19